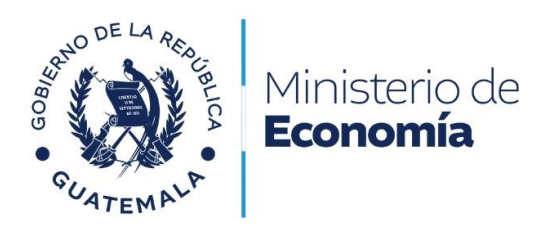

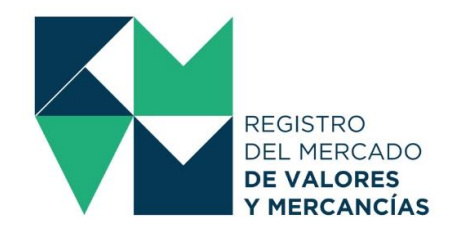

# **MODIFICACIÓN DE OFERTA PÚBLICA DE VALORES**

## **REQUISITOS**

- Adenda del prospecto que contenga la modificación.
- Copia simple del acuerdo del órgano social que aprobó la modificación, o en el caso de los fideicomisos del fiduciario o del fiduciario delegado.
- Certificación emitida por la bolsa de comercio correspondiente del punto resolutivo que aprueba la modificación respectiva.
- Comprobante de pago de arancel.

### **COSTOS**

• Q. 200.00 de conformidad con el artículo 17, numero 15, del Acuerdo Gubernativo 557-97, del Presidente de la República de Guatemala, Reglamento del Registro del Mercado de Valores y Mercancías.

### **TIEMPO DE RESPUESTA**

• Máximo de 30 días hábiles de conformidad con el artículo 28 de la Constitución Política de la República de Guatemala y el artículo 1 del Decreto 119-96 del Congreso de la República de Guatemala y sus modificaciones, Ley de lo Contencioso Administrativo.

#### **NORMATIVA**

• Artículo 17, numero 15, del Acuerdo Gubernativo 557-97, del Presidente de la República de Guatemala, Reglamento del Registro del Mercado de Valores y Mercancías.

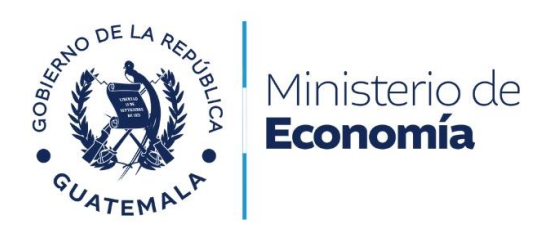

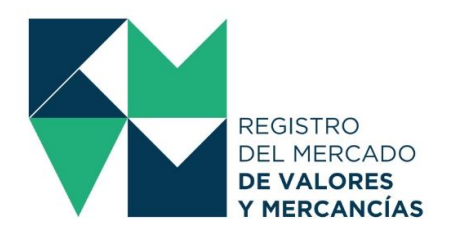

## **PASOS**

- Pagar en las cajas del Banco de Guatemala o mediante transferencia bancaria realizada por el sistema LBTR el arancel correspondiente.
- Ingresar al Portal Web del Registro del Mercado de Valores y Mercancías [www.rmvm.gob.gt.](http://www.rmvm.gob.gt/)
- Ingresar al Portal Web del Registro del Mercado de Valores y Mercancías [www.rmvm.gob.gt](http://www.rmvm.gob.gt/) y dar un clic en el botón de "Oficina Virtual".
- Al ingresar con su usuario y contraseña, deberá seleccionar en la parte superior izquierda de su pantalla el botón "Iniciar Proceso".
- Seguidamente deberá seleccionar "Modificación de Ofertas y Contratos de Fondos de Inversión".
- Deberá cumplir con los requisitos del trámite y generar la "Solicitud Registral" la cual deberá descargar y trasladar a firma del Representante Legal de la entidad, que se encuentre debidamente inscrito en este Registro.
- La firma de la "Solicitud Registral" debe ser autógrafa o bien, firma electrónica avanzada prestada por una entidad autorizada por el Registro de Prestadores de Servicios de Certificación en Guatemala.
- Firmada correctamente la "Solicitud Registral" deberá cargarla en la Oficina Virtual y dar un clic en "Enviar Solicitud".
- El sistema le emitirá un aviso de creación del Expediente, al cual asignará un número.
- De igual manera el sistema le enviará un correo de confirmación de recepción del Expediente.
- El Registro a través de sus asesores revisará el expediente y si se encuentra apegado a derecho emitirá la Resolución correspondiente a la Modificación de Ofertas Públicas de Valores.
- Si la solicitud presentada y la documentación adjunta no se encuentra apegada a derecho, el Registro emitirá el apercibimiento para que sean subsanadas las irregularidades que correspondan en un plazo establecido, o bien, dictará la audiencia para imponer la sanción en caso de procedencia.